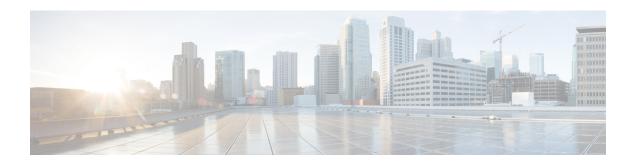

## **Overview**

• Overview, on page 1

## **Overview**

Cisco Data Center Network Manager (DCNM) is the comprehensive management solution for all NX-OS deployments spanning LAN Fabric, SAN, and IP Fabric for Media (IPFM) networks in data centers powered by Cisco. DCNM 11 automates Cisco MDS Switches and Cisco Nexus Family infrastructure, for data center management across Cisco Nexus 1000, 2000, 3000, 5000, 6000, 7000, and 9000 Series Switches in NX-OS mode. From Release 11.3(1), Cisco DCNM also supports non-Nexus devices, such as, IOS-XE, IOS-XR, and non-Cisco devices. DCNM 11 being a multi-fabric controller, it lets you manage many devices both legacy and new age fabric deployments simultaneously, while providing ready-to-use control, management, and automation capabilities for all these environments.

For more information, see https://www.cisco.com/c/en/us/products/cloud-systems-management/prime-data-center-network-manager/index.html.

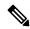

Note

The documentation set for this product strives to use bias-free language. For the purposes of this documentation set, bias-free is defined as language that does not imply discrimination based on age, disability, gender, racial identity, ethnic identity, sexual orientation, socioeconomic status, and intersectionality. Exceptions may be present in the documentation due to language that is hardcoded in the user interfaces of the product software, language used based on RFP documentation, or language that is used by a referenced third-party product.

Cisco DCNM Release 11.5(2) offers a Software Maintenance Update (SMU) that can be applied only on top of the DCNM Release 11.5(1) for the OVA/ISO/Appliance form factor. The DCNM LAN Fabric 11.5(2) release is the first release version that supports Cisco Nexus Insights, Release 5.1 or higher, with Cisco Nexus Dashboard, Release 2.0.2 or higher. In addition, DCNM Release 11.5(2) also offers Cisco SAN Deployment on Windows and Linux.

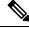

Note

Cisco DCNM Release 11.5(2) does not support installation or upgrading DCNM Media Controller (IPFM) deployment.

To download the Cisco DCNM software, go to Cisco DCNM Software Download, click Download Software.

Cisco DCNM LAN Fabric deployment with Compute nodes allows you to install Network Insights applications via the Cisco DCNM Web UI. Refer to *Cisco DCNM LAN Fabric Configuration Guide*.

This document provides the Release Notes for Cisco DCNM, Release 11.5(2). Use this document with the documents that are listed in the Related Documentation.

The following table shows the change history for this document.

## Table 1: Change History

| Date             | Description                                                   |
|------------------|---------------------------------------------------------------|
| 22 December 2021 | Added Software Maintenance Update for log4j2<br>Vulnerability |
| 23 April 2021    | Published Release Notes for Cisco DCNM Release 11.5(2)        |